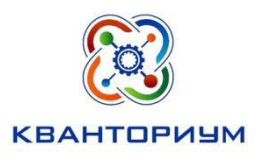

# БЮДЖЕТНОЕ ОБЩЕОБРАЗОВАТЕЛЬНОЕ УЧРЕЖДЕНИЕ ХАНТЫ-МАНСИЙСКОГО АВТОНОМНОГО ОКРУГА - ЮГРЫ «ЛИЦЕЙ ИМ. Г.Ф. АТЯКШЕВА»

628 260 ТЮМЕНСКАЯ ОБЛАСТЬ, ХМАО-ЮГРА, г. ЮГОРСК ,УЛ. ЛЕНИНА, 24. ТЕЛ.(34675) 2-48-40

Программа рассмотрена на научно-методическом совете от 16.01.2024 Протокол № 1

Утверждаю иты. Врио директора ВОУ «Лицей им. Г.Ф. Атяшева» <u>Флатоно (Ето Платонова</u> приказ от 18.01. 2024 № 54

# **Дополнительная общеобразовательная программа технической направленности «Поколение IT» (базовый уровень)**

срок реализации 9 месяцев (111 часов) для детей 9-17 лет

> Автор-составитель: Педагог дополнительного образования **Воронцова Ольга Владимировна**

г. Югорск 2024 г.

# Оглавление

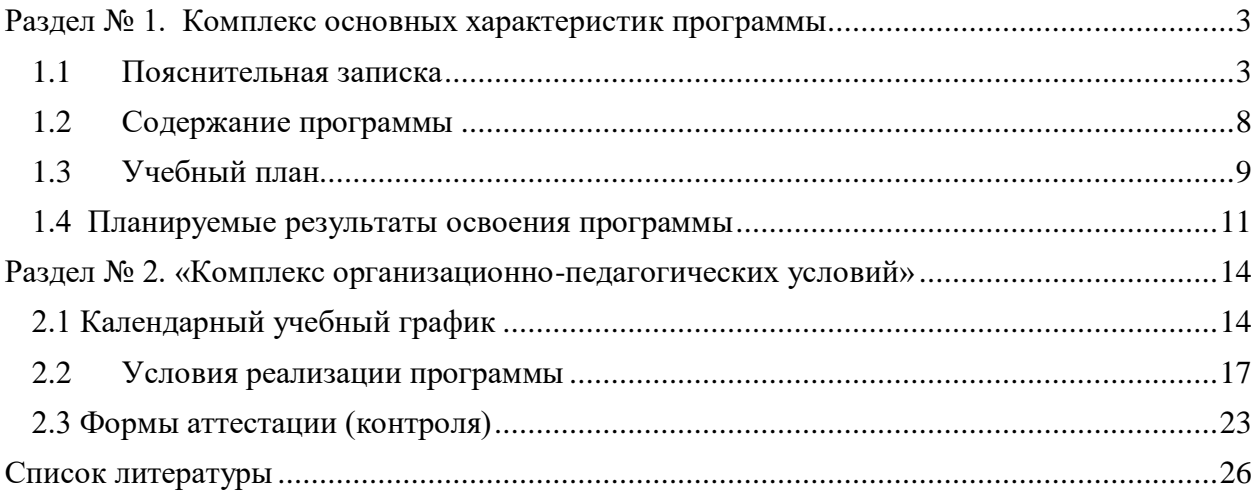

#### **Раздел № 1. Комплекс основных характеристик программы**

#### **1.1 Пояснительная записка**

<span id="page-2-1"></span><span id="page-2-0"></span>В настоящее время процесс информатизации проявляется во всех сферах человеческой деятельности. Использование современных информационных технологий является необходимым условием успешного развития как отдельных отраслей, так государства в целом. Создание, внедрение, эксплуатация, а также совершенствование информационных технологий немыслимо без участия квалифицированных и увлеченных специалистов. Стремительный рост информационных технологий ставит новые задачи перед образованием и наукой, изучение классических дисциплин недостаточно для решения таких задач.

Программа соответствует современным методам и формам работы, уровню образования, современным образовательным технологиям и составлена в соответствии с (нормативно-правовыми документами):

- Конституцией Российской Федерации (принята всенародным голосованием 12.12.1993);

- Конвенцией о правах ребенка;

 - Федеральным Законом Российской Федерации от 29.12.2012 № 273-ФЗ «Об образовании в Российской Федерации»;

- Федеральным законом Российской Федерации от 9 января 1996 года N 2-ФЗ «О защите прав потребителей»;

- Федеральным законом Российской Федерации от 24.06.1999 № 120 - ФЗ «Об основах системы профилактики безнадзорности и правонарушений несовершеннолетних»;

- Постановлением Главного государственного санитарного врача Российской Федерации от 28.09.2020г. №28 «Об утверждении СанПиН 2.4.3648-20 «Санитарноэпидемиологические требования к организациям воспитания и обучения, отдыха и оздоровления детей и молодежи»;

- Порядком организации и осуществления образовательной деятельности по дополнительным общеобразовательным программам, утвержден Приказом Министерства просвещения Российской Федерации (Минпросвещения России) от 27 июля 2022 г. № 629;

- Методическими рекомендациями по проектированию дополнительных общеразвивающих программ (включая разноуровневые программы) Министерства образования и науки РФ (письмо от 18.11.2015 № 09 – 3242);

- Требованиями к содержанию образовательных программ дополнительного образования детей» (Письмо Министерства образования и науки РФ от 11.12.2006 № 06 – 1844).

### **Актуальность программы**

Актуальность программы обусловлена тем, что в настоящее время одной из задач современного образования является содействие воспитанию нового поколения, отвечающего по своему уровню развития и образу жизни условиям информационного общества. Для этого учащимся предлагается освоить основы программирования и 3D моделирования.

Одним из важных приоритетов дополнительного образования детей согласно «Концепции развития дополнительного образования детей» (утверждённой распоряжением Правительства Российской Федерации от 4 сентября 2014 г. №1726-р) является развитие созидательной активности детей. Программа «Поколение IT» соответствует стратегическим ориентирам развития образования в стране, а именно использованию современных информационных образовательных технологий, обеспечивающих освоение учащимися информационных компетентностей.

Таким образом, дополнительная общеразвивающая программа направлена на развитие профессиональных компетенций, продиктованных современными условиями информационного общества.

**Педагогическая целесообразность программы** «Поколение IT» достигается созданием условий для знакомства с современными профессиями в сфере IT-технологий, которое подразумевают получение ряда базовых компетенций, владение которыми критически необходимо любому специалисту в современном обществе.

#### **Отличительные особенности программы**

Программа основывается на сбалансированное сочетание многолетних научнотехнических достижений в сфере IT, современных технологий и устройств их дополняющих, и открывающих новые перспективы в исследованиях. Программа «Поколение IT» не только расширяет школьные знания, углубляясь в школьный курс по информатике, математике, технологии, но и имеет профориентационную направленность.

Программа дает возможность:

- учащийся научится свободно пользоваться компьютером;
- освоит программное обеспечение для дальнейшего изучения технического направления;

 подготавливает учащихся к созданию инновационных продуктов, ориентирует на развитие конструкторских умений, подготавливает к сознательному выбору профессии.

**Цель программы:** формирование у учащихся функциональной грамотности и навыков в области программирования, информационных технологий и 3D моделирования, в том числе посредством проектной деятельности.

**Задачи программы:** по формированию и развитию следующих качеств учащихся: *Личностные:*

 формирование коммуникативных компетенций в общении и сотрудничестве со сверстниками и взрослыми в процессе образовательной и соревновательной деятельности;

 формирование навыков самообразования на основе мотивации к обучению и познанию;

формирование навыков анализа и критичной оценки получаемой информации;

 развитие навыков готовности к повышению своего образовательного уровня и продолжению обучения с использованием средств и методов информатики и ИКТ;

• развитие способности увязать учебное содержание с собственным жизненным опытом, понять значимость подготовки в области информатики и ИКТ в условиях развития информационного общества;

 формирование целостного мировоззрения, соответствующего современному уровню развития науки и общественной практики;

 формирование чувства личной ответственности за качество окружающей информационной среды;

 формирование способности и готовности к общению и сотрудничеству со сверстниками и взрослыми в процессе образовательной, общественно-полезной, учебноисследовательской, творческой деятельности.

*Метапредметные:*

 формирование умений самостоятельно планировать пути достижения целей, в том числе альтернативные, осознанно выбирать наиболее эффективные способы решения учебных и познавательных задач;

 формирование умений искать информацию в свободных источниках и структурировать ее;

- формирование умений грамотно письменно формулировать свои мысли;
- формирование умений генерировать идеи указанными методами;
- формирование умений слушать и слышать собеседника;

формирование умений аргументированно отстаивать свою точку зрения;

 формирование умений соотносить свои действия с планируемыми результатами, осуществлять контроль своей деятельности в процессе достижения результата, определять способы действий в рамках предложенных условий и требований, корректировать свои действия в соответствии с изменяющейся ситуацией;

- формирование умения комбинировать, видоизменять и улучшать идеи;
- формирование навыков командной работы;

 развитие критического мышления и умения объективно оценивать результаты своей работы;

формирование ораторского мастерства.

*Предметные:*

 умений искать информацию в компьютерных сетях, некомпьютерных источниках информации (справочниках, словарях, каталогах, библиотеках) при выполнении заданий и проектов;

- базовых возможностей языка программирования Python;
- иметь представление о 3D моделировании;

 формирование умений создавать простые мобильные приложения в среде визуальной разработки App Inventor;

 формирование алгоритмического мышления, необходимого для профессиональной деятельности в современном обществ, в т.ч. знания основных видов алгоритмов;

умения реализовать алгоритмическую конструкцию в программе App Inventor;

• усвоение знаний о различных направлениях развития информатики и информационных технологиях, а также смежных отраслей IT-направления;

 понимание взаимосвязи информатики и информационных технологий с особенностями профессий и профессиональной деятельности, в основе которых лежат знания по данному направлению;

 сформировать умение работать с профильным программным обеспечением 3D редактором КОМПАС-3Д;

 умения планировать и выполнять учебный проект, используя оборудование, модели, методы и приёмы, адекватные исследуемой проблеме;

 развитие умения применять научный, творческий и изобретательский подход к решению различных задач, умения находить проблему, формулировать гипотезу, планировать и проводить эксперименты, соотносить свои действия с планируемыми результатами, осуществлять контроль своей деятельности в процессе достижения результата, определять способы и действия в рамках предложенных условий и требований, корректировать свои действия в соответствии с изменяющейся ситуацией.

### **Направленность и уровень усвоения**

Программа «Поколение IT» (базовый уровень) имеет **техническую направленность.**

Программа «Поколение IT» является разноуровневой. Особенностью содержания программы является дифференциация содержания по уровням сложности: «Стартовый уровень», «Базовый уровень», «Углубленный уровень». При реализации программы предусмотрена возможность последовательного освоения содержания программы на разных уровнях углубленности, доступности и степени сложности, исходя из диагностики и стартовых возможностей каждого обучающегося.

Данный уровень программы предполагает интегрированный подход к изучению 3D-моделирования и программирования. На базовом уровне учащиеся создают прототипы и различные приложения с помощью языка программирования Python. Полученные данные могут быть использованы в рамках создания технических проектов. Одной из отличительных черт данного уровня программы является знакомство с основами 3D моделирования в программе КОМПАС-3Д.

## **Освоение прогнозируемых результатов программы.**

Презентация результатов на уровне муниципального образования; участие учащихся в районных и городских мероприятиях; наличие призеров и победителей в муниципальных конкурсных мероприятиях.

### **Адресат программы**

В Программе предусмотрена возможность участия ребят разных возрастов. Для качественного обучения необходимо, чтобы обучающиеся обладали элементарными навыками работы с файлами в операционной системе, навыками работы в Интернете. **Ограничение:** из-за использования высокотехнологичного оборудования Программа не предусматривает обучение детей с ОВЗ.

Программа ориентирована на дополнительное образование учащихся старшего и среднего школьного возраста 9–17 лет. В каждой группе по 10 человек.

В 9-17 лет ведущим видом деятельности становится общение (со сверстниками), характерным является стремление найти свое место среди сверстников, подростки пытаются утвердиться в новой социальной роли, стараются выйти за рамки школы в другую сферу, имеющую социальную значимость. Поэтому данная программа предоставляет учащимся возможность освоения учебного содержания занятий с учетом их уровней общего развития, способностей, мотивации.

# **Срок освоения программы и ее объем**

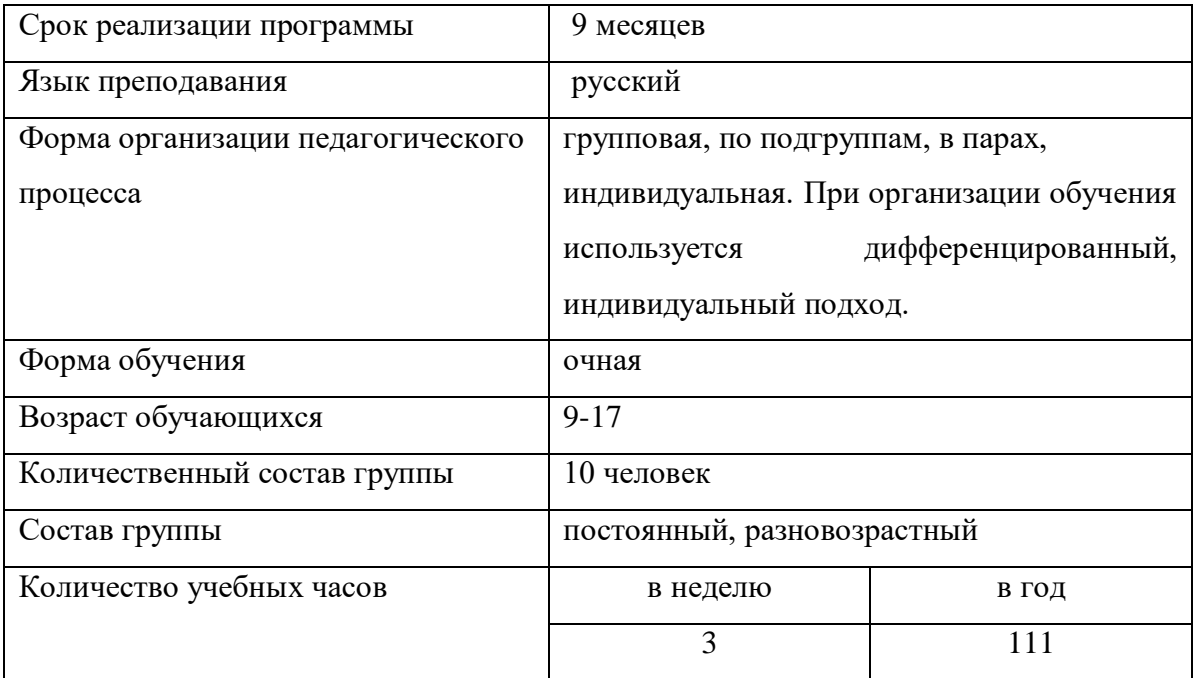

## **Формы организации учебного занятия**

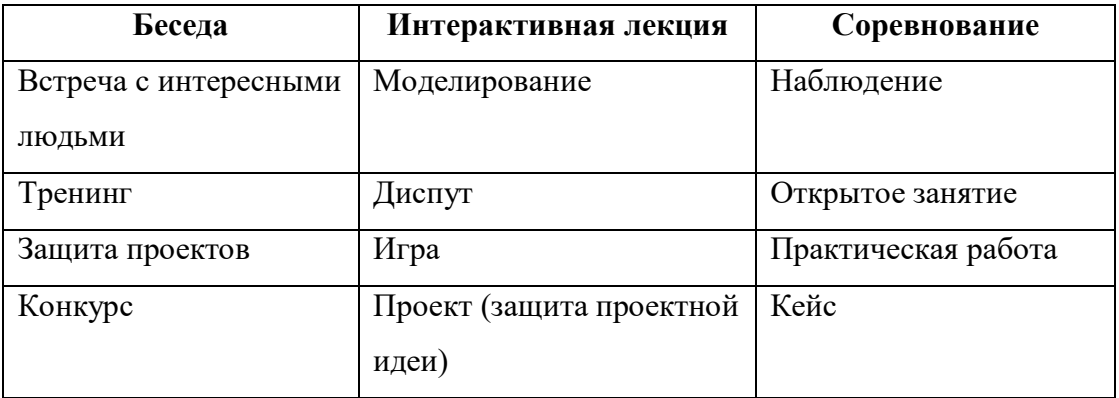

## **1.2 Содержание программы**

<span id="page-7-0"></span>Программа «Поколение IT» (базового уровня) направлена на развитие технического творчества. Учащиеся осваивают принципы работы в 3D редакторе КОМПАС-3Д, среде визуальной разработки App Inventor. Изучают алгоритмическое программирование, визуально-объектного программирование и программирование написания программы с помощью языка программирования Python.

Занятия складываются из повторения и изучения нового материала (тест, викторина, кроссворд, практическая работа), индивидуальных и коллективных упражнений. Задания в зависимости от ситуации можно варьировать, меняя местами, предлагать другие, аналогичные темы, в соответствии с изучаемым разделом, чтобы у ребенка было право выбора, неограниченного в рамках задания. Все виды занятий взаимосвязаны и дополняют друг друга.

# **1.3 Учебный план**

<span id="page-8-0"></span>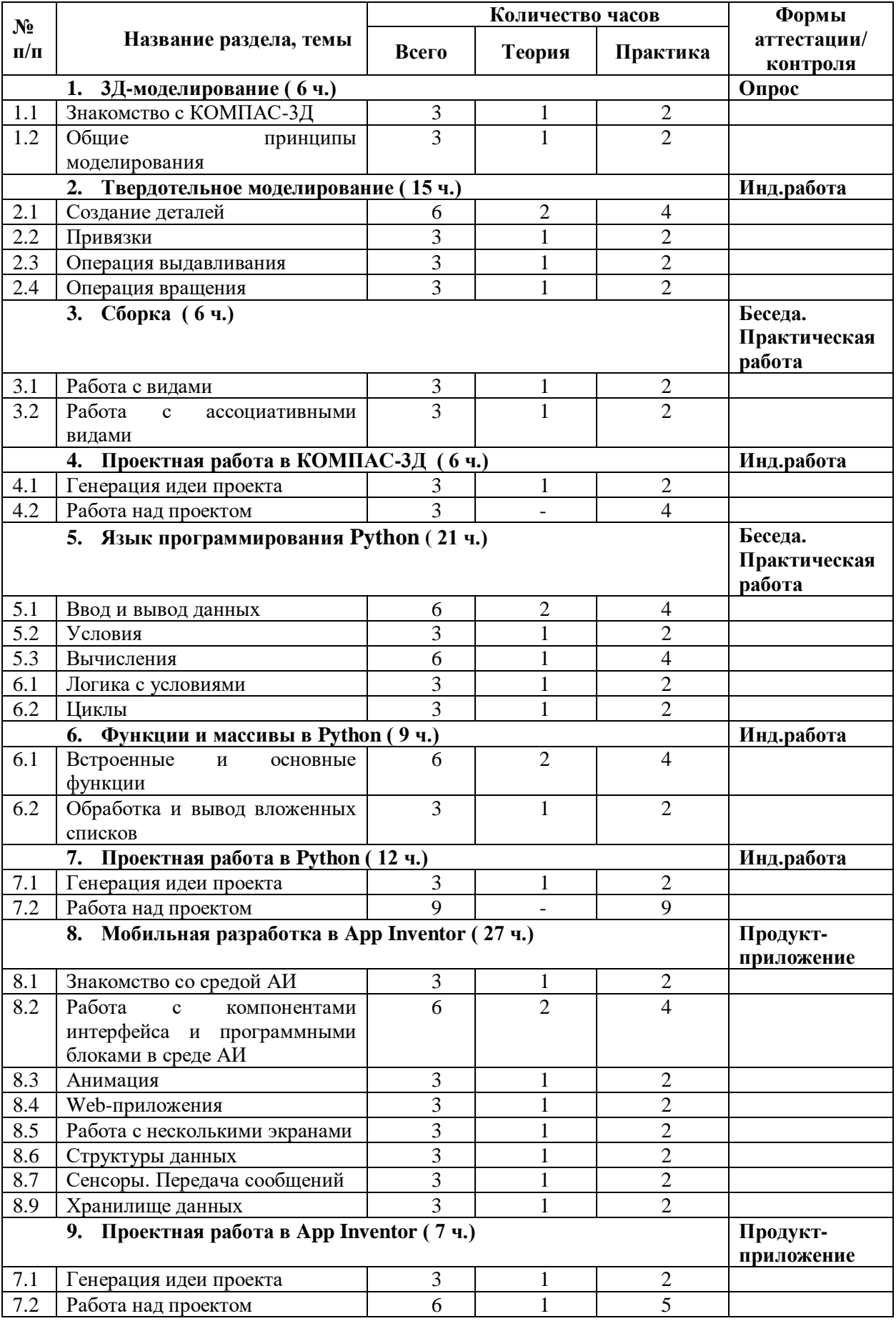

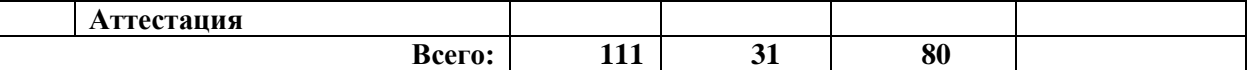

# **Содержание учебного плана Поколение IT (базовый уровень)**

## **1. 3Д-моделирование**

*Теория:* Основы 3Д-моделирования. Основные элементы интерфейса. Использование контекстных меню. Управление масштабом, сдвигом изображения и поворотом модели. Дерево модели. Работа с библиотеками. Предварительная настройка системы. Сохранение проекта.

*Практика:* Опрос. Практическая работа на ПК «Принципы построения примитивов».

#### **2. Твердотельное моделирование**

*Теория:* Создание файла детали. Создание основания детали, привязки. Редактирование эскиза. Добавление отверстий. Выдавливание до ближайшей поверхности. Перемещение и копирование объекта. Операция вращения.

*Практика:* Практическая работа по темам «Модель Вилка», «Модель вкладыш», «Лопость» и др.

**3. Сборка**

*Теория:* Содержание спецификации и сборочного чертежа. Изображение изделия по описанию его сборки. Работа с видами. Добавление деталей в сборку. Размещение по сопряжениям.

*Практика:* Практическая работа на ПК «Блок направляющий», «Модель Держатель».

#### **4. Проектная работа в КОМПАС-3Д**

*Теория:* Методы генерации проектов.

*Практика:* Разработка собственной модели в КОМПАС-3Д.

#### **5**. **Язык программирования Python**

*Теория:* Установка программного обеспечения. Обзор основных типов данных. Переменные. Ввод и вывод данных. Условия. Логика с условиями. Списки. Циклы if, for, while.

*Практика:* Практическая работа на ПК «Элементарная арифметика», «Объявление переменных», «Работа со строками», «Циклы», «Игра Камень-ножницы-бумага».

#### **6. Функции и массивы в Python**

*Теория:* Функции. Локальные и глобальные переменные. Основные и встроенные функции».

*Практика:* Практическая работа на ПК «Функции», «Игра в палочки».

## **7. Проектная работа в Python**

*Теория:* Методы генерации проектов.

*Практика:* Разработка собственного проекта в Python.

#### **8. Мобильная разработка в App Inventor**

*Теория:* Знакомство со средой программирования App Inventor. Интерфейс App Inventor. Описание интерфейса пользователя. Режим "Дизайнер". Экраны приложения. Режим "Блоки". Функции режима "Блоки". Загрузка и установка приложения на устройство.

*Практика:* Практические работы на ПК.

### **9. Проектная работа в App Inventor**

*Теория:* Методы генерации проектов.

<span id="page-10-0"></span>*Практика:* Разработка собственного проекта в App Inventor.

#### **1.4 Планируемые результаты освоения программы**

## **Учащиеся должны:**

#### **Знать**

• элементы окна программы КОМПАС-3Д, среды визуальной разработки App Inventor;

• переменная, классы, характеристики классов, объекты, наследование класса языка программирования Python;

• базовый синтаксис и инструментарий языка программирования Python, необходимый для решения практических задач и разработки продуктов;

• оперировать основными предметными понятиями программирования, компьютерных наук и их свойствами.

#### **Уметь**

• работать с интерфейсом программы КОМПАС-3Д, среды визуальной разработки App Inventor;

• устанавливать приложения для работы с языком программирования Python;

• создавать программы на языке Python с использованием переменных и алгоритмических конструкций;

• составлять программы в среды визуальной разработки App Inventor;

• создавать графический интерфейс и загружать нужные изображения в программу App Inventor;

• создавать 3D модели в программе КОМПАС-3Д;

- выбирать метод решения задачи;
- моделировать действия;
- разбивать процесс решения задачи на этапы.

#### **Сформированные универсальные учебные действия**

#### **Личностные**

• широкие познавательные интересы, инициатива и любознательность, мотивы познания и творчества;

• готовность и способность учащихся к саморазвитию и реализации творческого потенциала в духовной и предметно-продуктивной деятельности за счет развития их образного, алгоритмического и логического мышления;

• готовность к повышению своего образовательного уровня и продолжению обучения с использованием средств и методов 3D-моделирования, программирования и мобильной разработки;

• интерес к 3D-моделированию, программированию и мобильной разработке, стремление использовать полученные знания в процессе обучения другим предметам и в жизни;

• способность связать учебное содержание с собственным жизненным опытом и личными смыслами, понять значимость подготовки в области программирования и мобильной разработки в условиях развития информационного общества;

• готовность к самостоятельным поступкам и действиям, принятию ответственности за их результаты;

• поиск и выделение необходимой информации, применение методов информационного поиска;

• структурирование и визуализация информации;

• овладение понятиями циклы, массивы, функции;

• умение формально выполнять алгоритмы, описанные с использованием конструкций ветвления (условные операторы) и повторения (циклы), вспомогательных алгоритмов с помощью языка программирования Python;

• умение создавать и выполнять программы для решения несложных алгоритмических задач в среде визуальной разработки App Inventor;

• умение создавать 3D модели в программе КОМПАС-3Д;

• способность к избирательному отношению к получаемой информации за счет умений ее анализа и критичного оценивания;

• способность и готовность к принятию ценностей здорового образа жизни за счет знания основных гигиенических, эргономических и технических условий безопасной эксплуатации средств ИКТ.

#### **Метапредметные (Soft skills)**

#### **Регулятивные универсальные учебные действия:**

• владение умениями организации собственной учебной деятельности включающими: целеполагание как постановку учебной задачи на основе соотнесения того, что уже известно, и того, что требуется установить;

• планирование – определение последовательности промежуточных целей с учетом конечного результата, разбиение задачи на подзадачи, разработка последовательности и структуры действий, необходимых для достижения цели при помощи фиксированного набора средств;

• прогнозирование – предвосхищение результата;

• контроль – интерпретация полученного результата, его соотнесение с имеющимися данными с целью установления соответствия или несоответствия (обнаружения ошибки);

• коррекция – внесение необходимых дополнений и корректив в план действий в случае обнаружения ошибки;

• оценка – осознание учащимся того, насколько качественно им решена учебнопознавательная задача;

• владение основными универсальными умениями информационного характера: постановка и формулирование проблемы.

#### **Познавательные универсальные учебные действия**:

• поиск и выделение необходимой информации, применение методов информационного поиска;

• структурирование и визуализация информации;

• выбор наиболее эффективных способов решения задач в зависимости от конкретных условий;

• самостоятельное создание алгоритмов деятельности при решении проблем творческого и поискового характера.

### **Коммуникативные универсальные учебные действия:**

• владение основами продуктивного взаимодействия и сотрудничества с сверстниками и взрослыми: умение правильно, четко и однозначно сформулировать мысль в понятной собеседнику форме;

• умение осуществлять в коллективе совместную информационную деятельность, в частности при выполнении проекта;

• умение выступать перед аудиторией, представляя ей результаты своей работы с помощью средств ИКТ;

• использование коммуникационных технологий в учебной деятельности и повседневной жизни.

# **Предметные (Hard Skills)**

будут знать / понимать

все пройденные приёмы работы в среде визуальной разработки App Inventor,

КОМПАС-3Д и среде программирования IDE (Python)

## будут уметь

выполнять собственные проекты в КОМПАС-3Д, интегрированной среде разработки Android Studio и среде программирования IDE (Python)

будут владеть

<span id="page-13-0"></span>гибкостью интерфейса среды визуальной разработки App Inventor, КОМПАС-3Д и языка программирования Python.

# **Раздел № 2. «Комплекс организационно-педагогических условий»**

<span id="page-13-1"></span>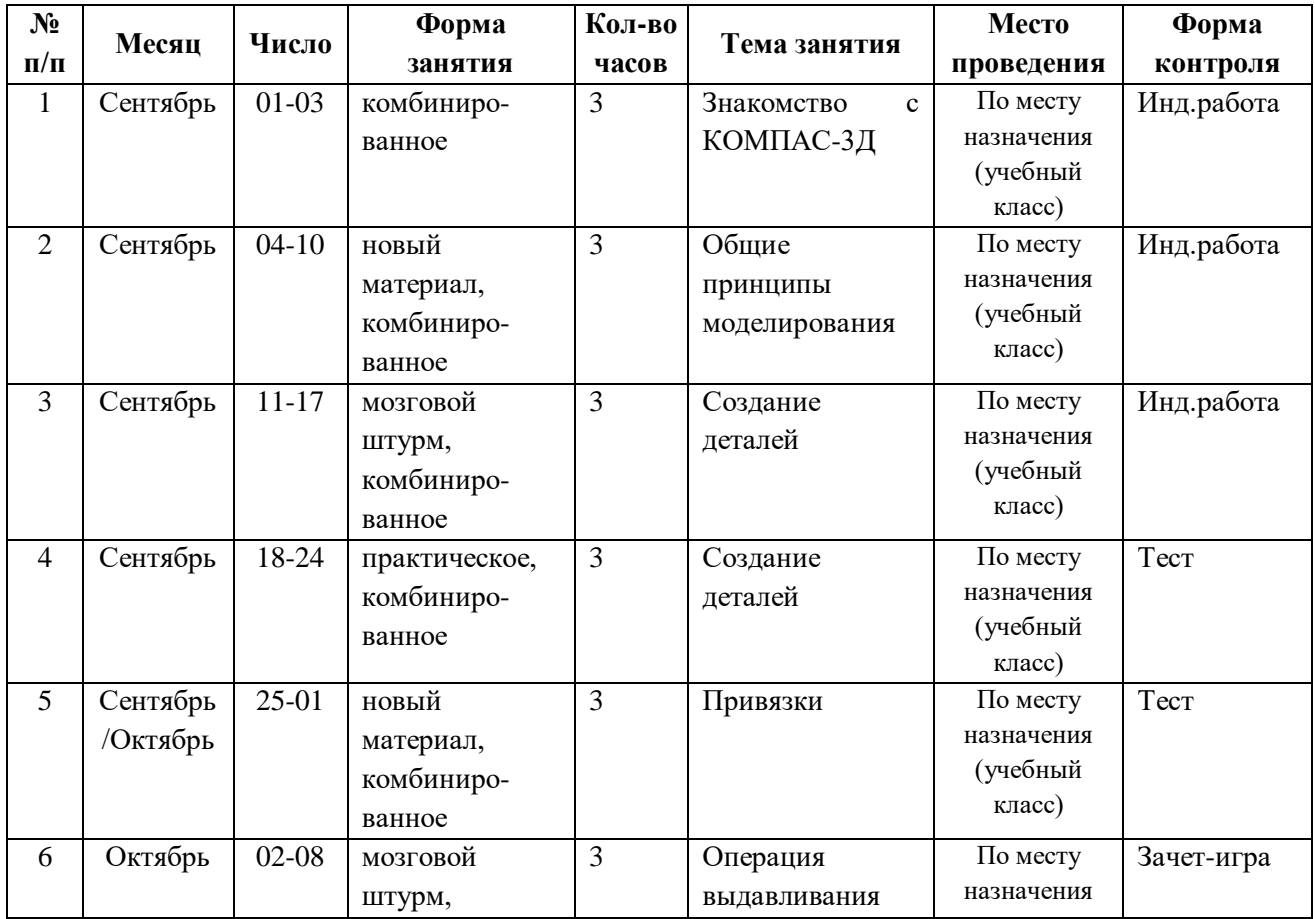

# **2.1 Календарный учебный график**

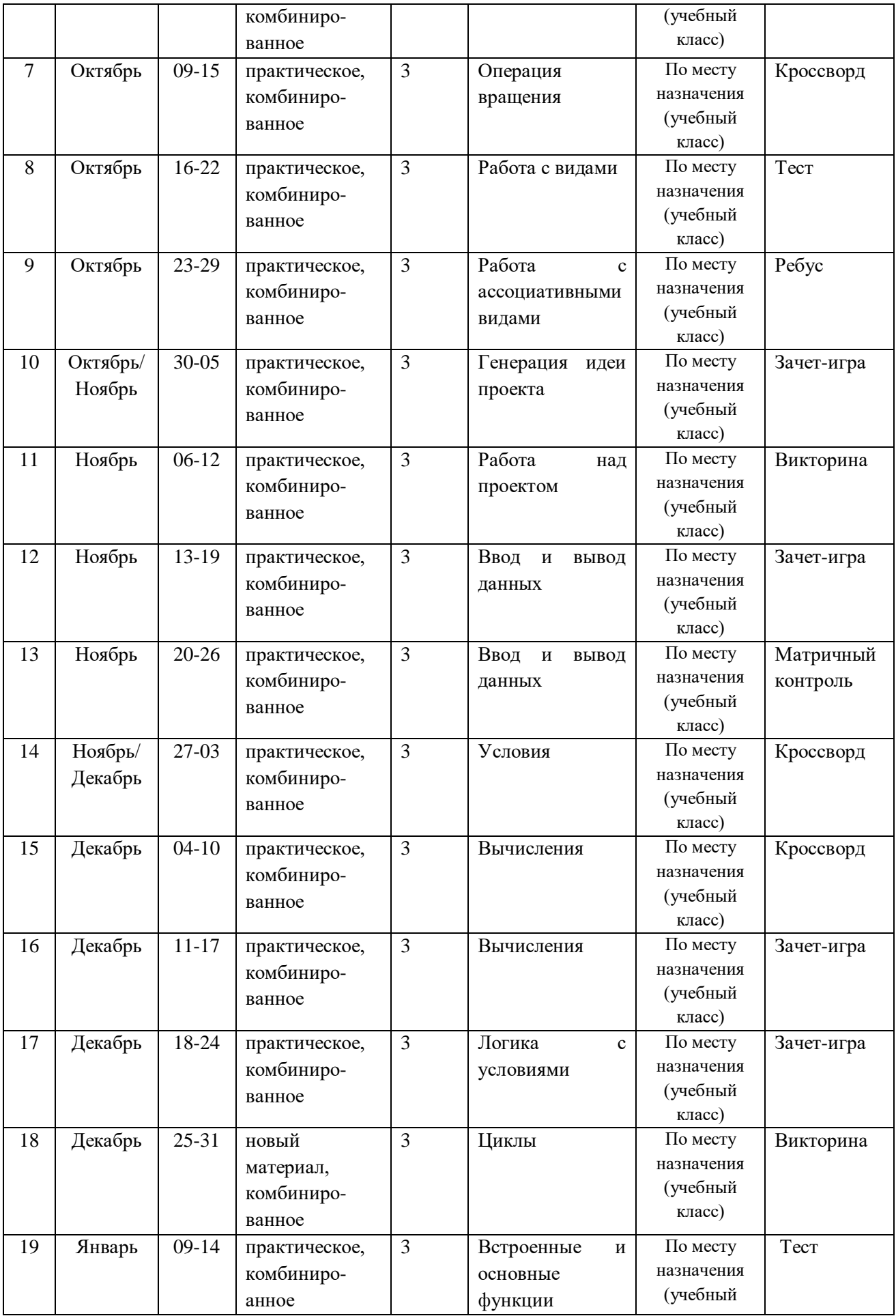

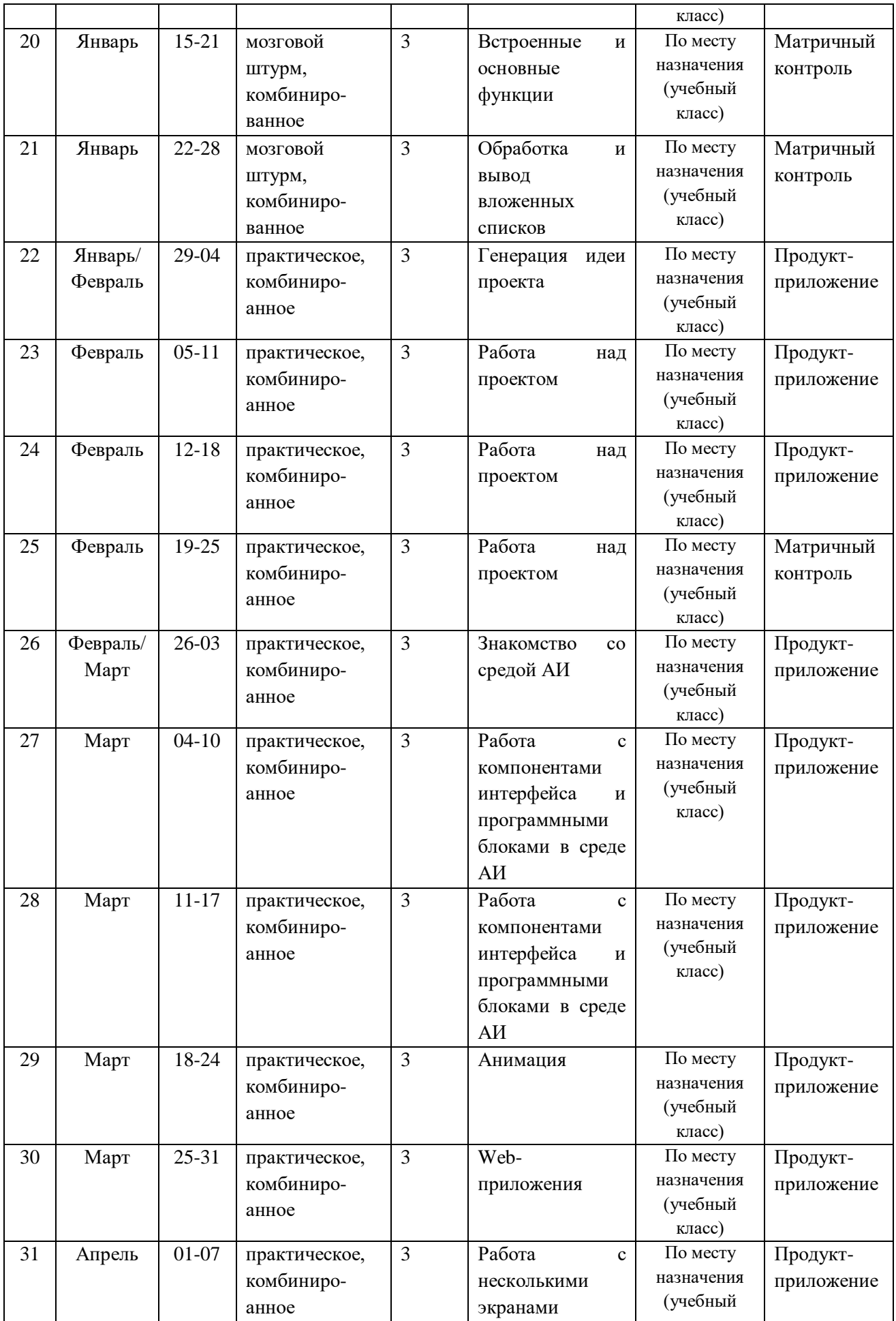

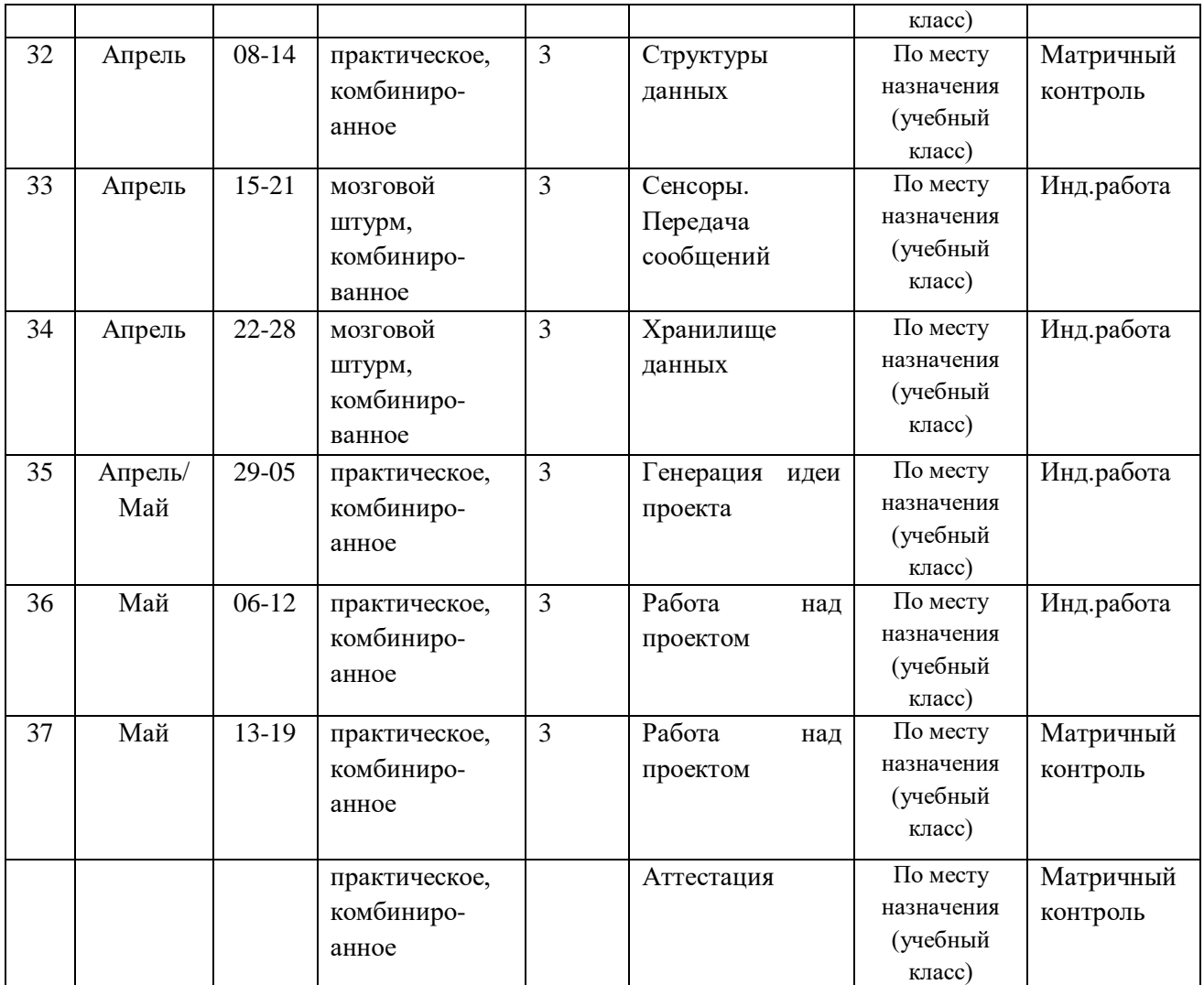

# **2.2 Условия реализации программы**

# **Материально-техническое обеспечение**

<span id="page-16-0"></span>Реализация данной программы предъявляет высокие требования к техническому обеспечению учебного процесса.

 Обучение данной программы происходит на базе компьютерного класса, количество рабочих мест в котором не меньше количества учеников. Мебель подобрана по возрасту и росту детей, соответствует СанПиН. Технические средства обеспечения указаны в таблице.

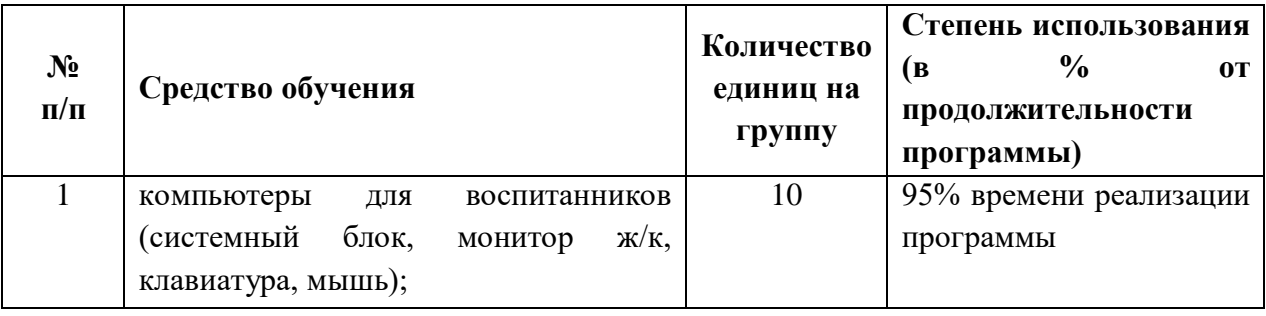

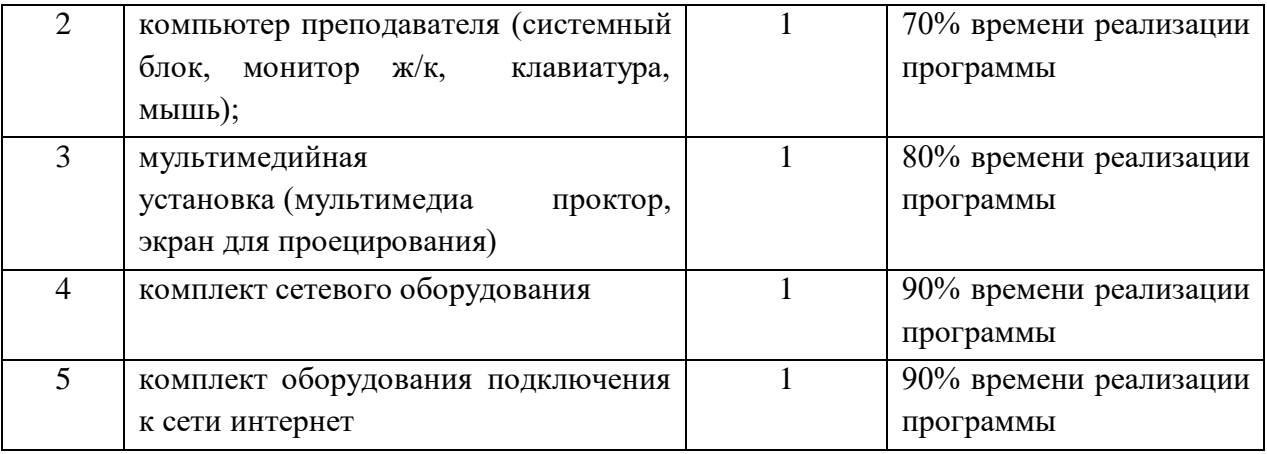

Требования к конфигурации рабочих мест определяются системными требованиями программного обеспечения, а именно КОМПАС-3Д, IDE (Python), среда визуальной разработки App Inventor .

**Информационное обеспечение** – сборник дидактических материалов: технологические карты, творческие тесты, методические разработки, аудио-, видео-, фотоматериалы, интернет источники, авторские разработки.

# **Кадровое обеспечение**

Для реализации программы в плане проведения практических и лекционных занятий требуется один преподаватель технической направленности.

Уровень образования педагога – высшее педагогическое образование;

Профессиональная категория педагога – первая категория;

Уровень соответствия квалификации – образование педагога соответствует профилю программы.

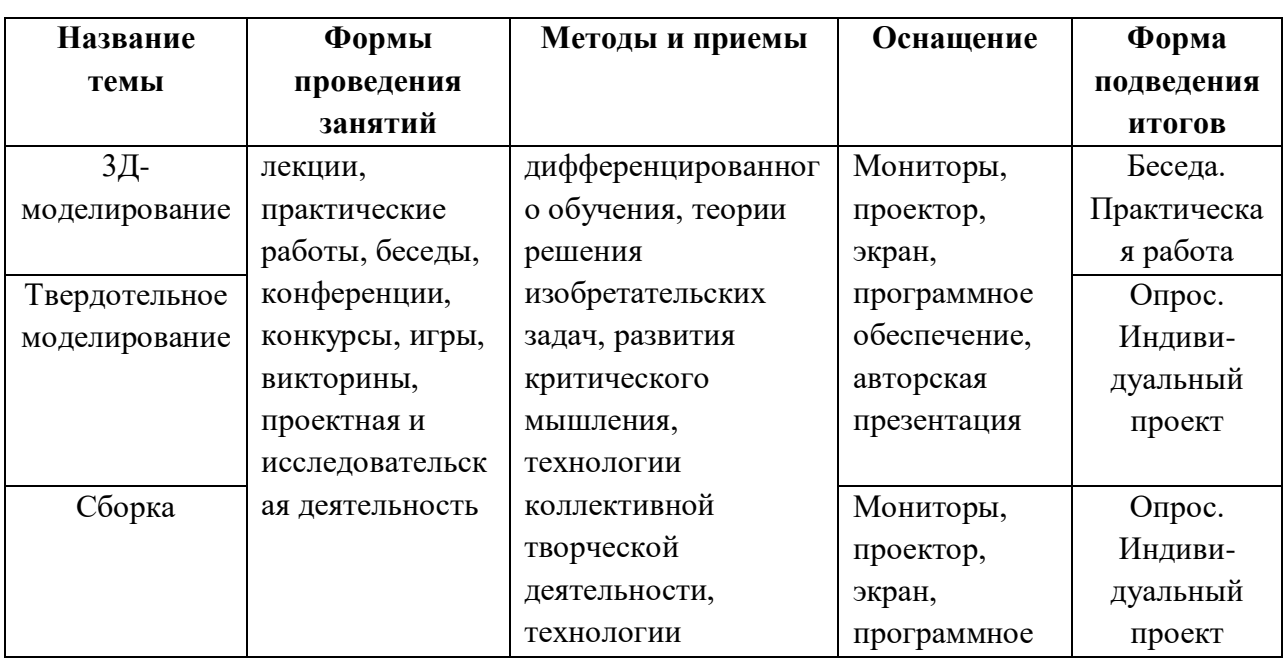

**Методическое и материально - техническое обеспечение программы**

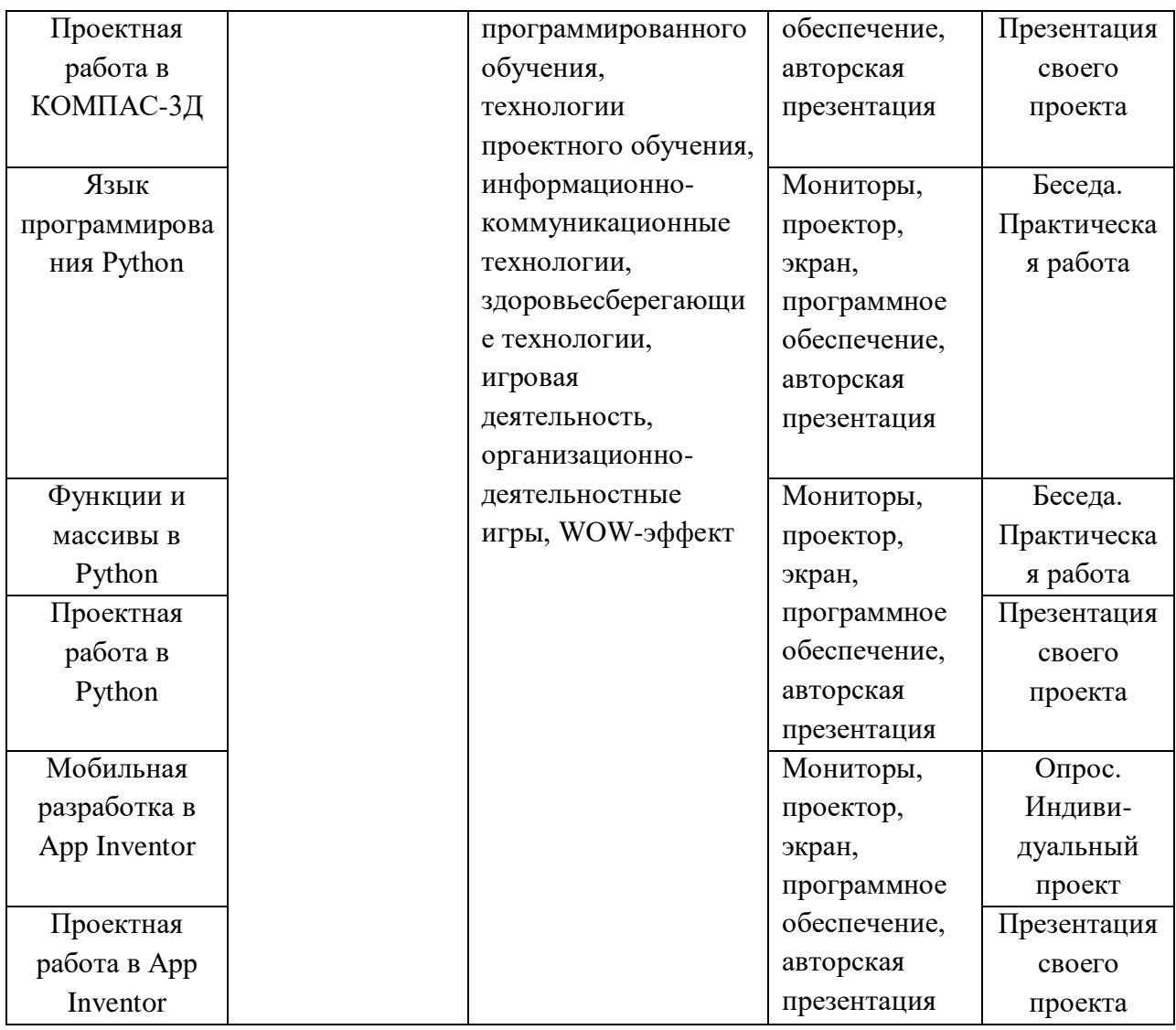

## **Формы организации учебного занятия**

Основной формой работы с детьми является занятие, во время которого осуществляются разные виды развивающей, совместной и индивидуальной деятельности, ненавязчиво прививаются детям новые ее формы:

 По количеству детей, участвующих в занятии, - коллективная (иногда выделяется особо фронтальная работа педагога сразу со всей группой в едином темпе и с общими задачами), групповая;

 По особенностям коммуникативного взаимодействия педагога и детей – занятие-беседа, занятие-игра, мини-конкурс.

Занятия по данной программе состоят из теоретической и практической частей, причем большее количество времени занимает практическая часть. Форму занятий можно определить, как творческо-учебно-познавательную деятельность детей. Теоретическая часть занятий при работе является максимально компактной и включает в себя необходимую информацию о теме, предмете знания; практическая часть позволяет учащимся закрепить полученные знания, сформированные умения и полученные навыки.

Возможны следующие формы проведения занятий: комбинированное, практическое*,* самостоятельная работа, конкурс, семинар, консультация,

Программа ставит перед собой задачу приобщения детей к программированию, сформировать понимание работы компьютерных сетей и предполагает следующие **педагогические технологии**:

**технология группового обучения** представляет собой способ организации деятельности детей, является особой формой совместной деятельности, которая оказывает мощное действие на развитие ребенка. Групповая работа играет положительную роль не только на первых этапах обучения, но и в последующей учебно-воспитательной работе.

**технология развивающего обучения** содержат большой мотивационный материал. Её актуальность определяется развитием высокого уровня мотивации к учебной деятельности, активизации познавательных интересов учащихся и вызывает интерес к занятиям. Преодолевая посильные трудности, учащиеся испытывают постоянную потребность в овладении новыми знаниями, новыми способами действий, умениями, навыками.

*Например, викторины, конкурсы, виды деятельности, в которых учащиеся самовыражаются и раскрывают свой творческий потенциал.*

**технология проектной деятельности.** Проект - это особый вид целенаправленной, познавательной, интеллектуальной, в целом самостоятельной деятельности учащихся, осуществляемой под гибким руководством педагога, преследующего конкретные дидактические цели, направленной на решение творческой, исследовательской, личностно или социально значимой проблемы и на получение конкретного результата в виде материального и/или идеального продукта. Мини-исследование, состоящее в проведении индивидуального социологического опроса с использованием анкетирования и интервью. Проект на основе работы с литературой, подразумевающий выборочное чтение по интересующей учащихся теме и подходящий для индивидуальной работы. Такие проекты широко используются на разных уровнях по разнообразным тематикам.

**технология игровой деятельности.** Игра позволяет осуществить дифференцированный подход к учащимся, вовлекать каждого ребенка в работу, учитывая его интерес, склонность, уровень подготовки к предмету. Упражнения игрового характера обогащают учащихся новыми впечатлениями, выполняют развивающую функцию, выполняют развивающую функцию, снимают утомляемость.

**коммуникативная технология обучения** – это обучение на основе общения, когда процесс обучения является моделью процесса коммуникации. Она позволяет учащимся лучше узнать друг друга, свободно общаться.

**здоровьесберегающая технологи**я включает в себя проведение тематических физкультминуток на каждом занятии; динамических пауз (смотрим по состоянию детей, если устали, то можно сделать небольшую паузу до или после основного отдыха); гимнастику для глаз, пальчиковую гимнастику.

**WOW-эффект** – метод, применяемый в начале занятия для завладения вниманием ученика и повышения мотивации. Педагог даёт нестандартные факты, делает спорные заявления, демонстрирует необычные визуальные материалы (инфографику, гифки, посты, мемы, блоги, ментальные карты, механизмы и др.). Все это сразу погружает детей в материал.

#### **Особенности организации образовательного процесса** – очная форма обучения.

Программа следует основным тенденциям в развитии современной методики обучения:

- коммуникативной направленности;
- активации речемыслительной деятельности учащихся;
- повышение мотивации учащихся;
- индивидуальному подходу к учащимся;
- использование в учебном процессе современных технических средств

## **методы обучения**

*Словесный.* На занятиях активно применяется *беседа* для уточнения коррекции знаний, их обобщения и систематизации. Участие детей в беседе предполагает наличие у них умений не только слышать взрослого, участвовать в диалоге с ним по ходу решения учебно-познавательной задачи, но и умение слушать и слышать сверстников, понимать их высказывания и суждения. Беседа используется для установления связи предыдущего материала с новым, а также закрепления и проверки их. *Рассказ педагога* направлен на создание у детей ярких и точных представлений о событиях или явлениях. *Рассказы детей* направлены на совершенствование их знаний, умственных действий и умственноречевых умений.

*Практический.* Наиболее распространенный — *упражнения*, многократное повторение ребенком умственных и практических действий заданного содержания. Дети овладевают разнообразными способами умственной деятельности, у них формируются учебные и практические навыки и умения, знания, лежащие в основе умственных и практических умений, становятся более прочными и осознанными.

*Объяснительно-иллюстративный.* Это наглядный показ (демонстрация) схем (звук, графическое изображение), видеофильмов (видеопрезентации) с последующим объяснением.

*Игровой.* Занятия по программированию с использованием игровой деятельности помогают развивать интересы и способности ребёнка, способствуют общему развитию, проявлению любознательности, стремления к познанию нового; развивается речь детей. Игры помогают детям с большим интересом и лёгкостью погружаться в мир фантазии, учат замечать и оценивать свои и чужие промахи.

#### **методы воспитания**

*убеждение.* Формирование сознания через убеждение (личный пример, назидательные истории, инструктаж, этические беседы);

*стимулирование.* Формирование у детей желания заниматься, достигать успехов через поощрение (одобрение, похвала, награждение почетными грамотами) и соревнование (викторина, конкурсы);

*упражнения –* как форма организации успешной деятельности.

#### **формы организации образовательного процесса**

Для организации деятельности детей на занятии применяются следующие формы*:* фронтальная, индивидуальная, групповая.

*фронтальной* – подача учебного материала всему коллективу учеников;

*индивидуальной* – самостоятельная работа обучающихся с оказанием учителем помощи учащимся при возникновении затруднения, не уменьшая активности учеников и содействуя выработки навыков самостоятельной работы;

*групповой* - когда учащимся предоставляется возможность самостоятельно построить свою деятельность на основе принципа взаимозаменяемости, ощутить помощь со стороны друг друга, учесть возможности каждого на конкретном этапе деятельности. Всё это способствует более быстрому и качественному выполнению задания. Особым приёмом при организации групповой формы работы является ориентирование учеников на создание так называемых минигрупп или подгрупп с учётом их возраста и опыта работы.

### **Алгоритм учебного занятия**

- Организационный момент (2 мин).
- Разбор нового материала, теоретическая часть занятия (10 мин).
- Физкультминутка (3 мин).
- Работа за компьютером, выполнение практических заданий (25 мин).
- Подведение итогов занятия (3 мин).
- Рефлексия (2 мин).

**дидактические материалы** – раздаточные материалы (памятки) инструкционные, технологические карты, задания, упражнения

#### **2.3 Формы аттестации (контроля)**

<span id="page-22-0"></span>**Формы и способы отслеживания результата***. У*видеть результаты достижений каждого ребёнка поможет: педагогическое наблюдение и анализ, анкетирование, тестирование, участие учащихся в викторинах и соревнованиях, зачёты, защита индивидуальных и групповых проектов.

#### **Этапы и формы диагностики:**

Формы контроля (традиционные): зачеты, соревнования, открытые занятия, олимпиады, выставки.

При изучении КОМПАС-3Д, языка программирования Python и среды визуальной разработки App Inventor итоги подводятся в ходе процесса обучения. Изучение каждого раздела заканчивается выполнением индивидуальной работы по теме, из которой видна степень усвоения материала.

## **Формы контроля применяемые в данной программе:**

- Предварительная (входная) аттестация - проводится в начале реализации программы с целью определения уровня подготовленности учащихся. Проводится в форме собеседования, тестирования.

- Промежуточная аттестация – проводится с целью определения уровня усвоения изученного материала. Проводится в виде практической работы.

- Аттестация по итогам освоения программы - формами подведения итогов реализации дополнительной общеобразовательной общеразвивающей программы «Поколение IT» (стартовый уровень) являются представление и защита готового проекта, выставки готовых изделий, участие в конкурсах и соревнованиях различного уровня и другие формы.

с 20 по 26 мая 2024 года проводится итоговая аттестация по освоению программы учащимися.

Виды, формы и методы контроля, а также цель и время их проведения указаны в таблине

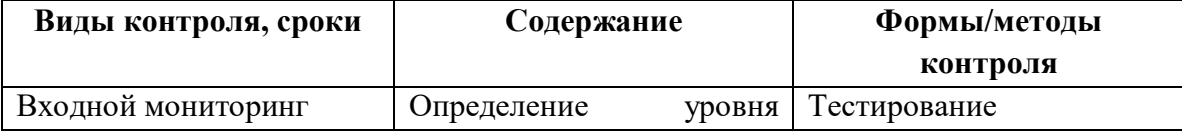

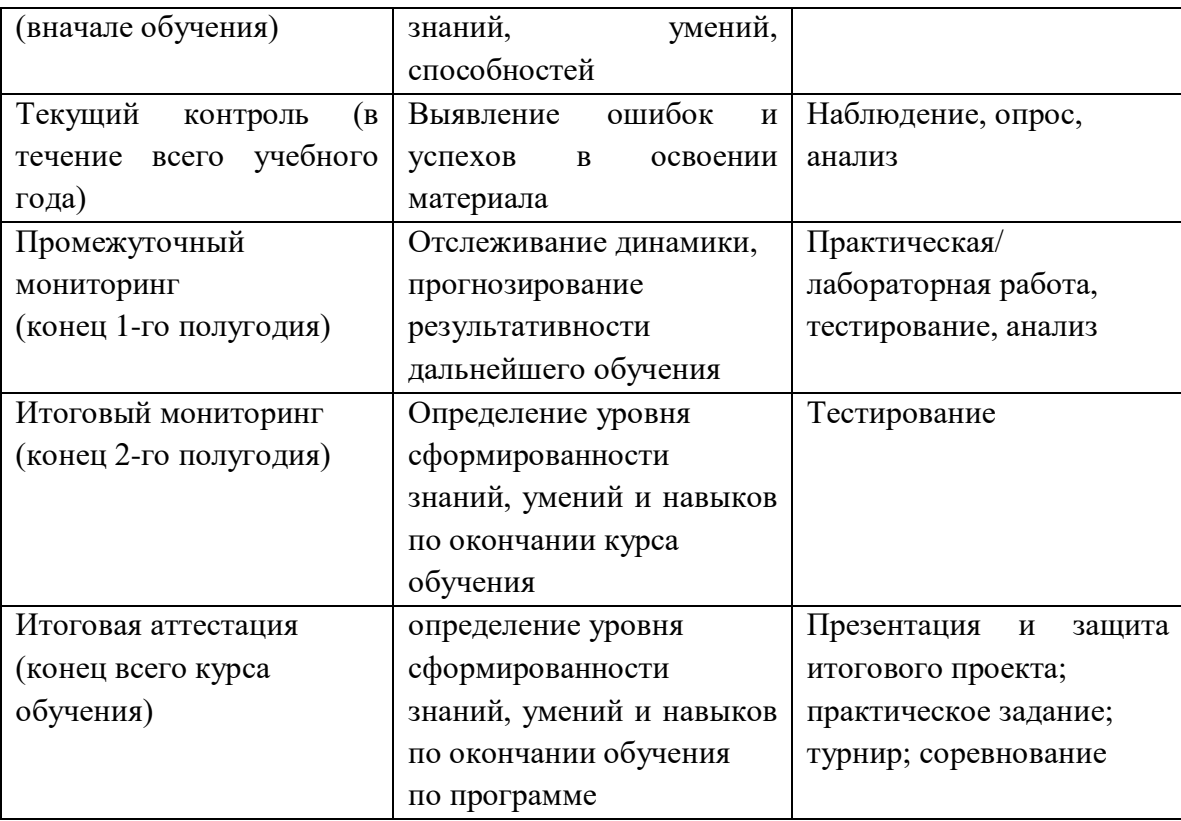

Предусмотрено использование следующих форм отслеживания, фиксации и предъявления образовательных результатов:

− способы и формы фиксации результатов: журнал посещаемости, проекты обучающихся;

− способы и формы предъявления и демонстрации результатов: входной, промежуточный и итоговый контроль, итоговое занятие.

Входной мониторинг (предметные результаты) осуществляется в виде тестирования. Максимальное количество баллов – 20.

Промежуточный мониторинг (предметные результаты) осуществляется в виде тестирования, практической/лабораторной работы.

Максимальное количество баллов – 20.

Итоговый мониторинг (предметные результаты) осуществляется в виде тестирования, практической/лабораторной работы.

Максимальное количество баллов – 20.

Набранное количество баллов переводится в один из уровней:

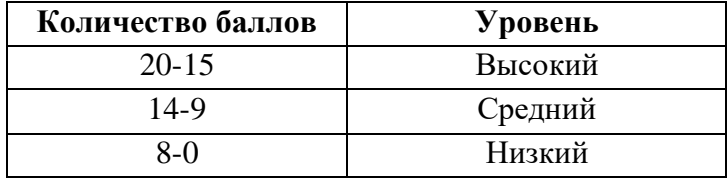

Если итоговая аттестация учащихся по завершению реализации модуля осуществляется в виде защиты проекта, то результаты оцениваются по следующим критериям:

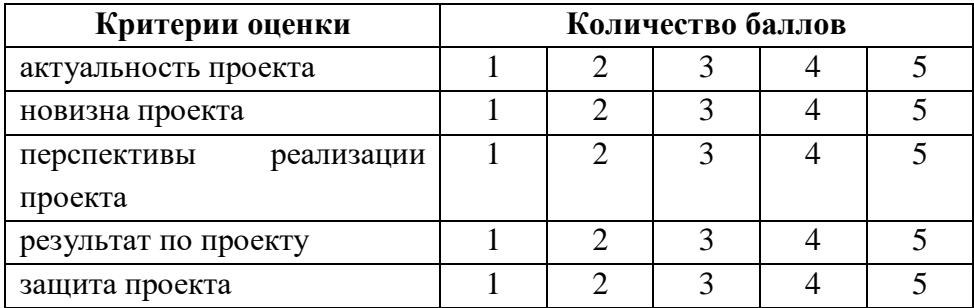

Максимальное количество баллов – 25.

Набранное количество баллов переводится в один из уровней:

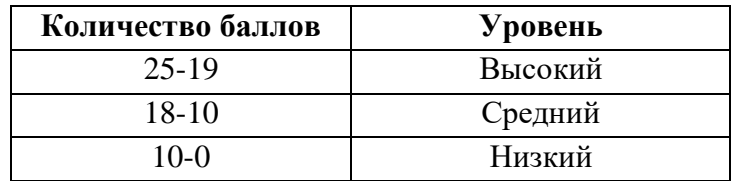

#### **Список литературы**

<span id="page-25-0"></span>1.Александр Банкрашков Программирование для детей на языке Python, 2018 – 98 с.

2. Большаков В. П. Создание трехмерных моделей и конструкторской документации в системе КОМПАС-3D. Практикум. — СПб.: БХВ-Петербург, 2010. — 496 с.: — (Учебное пособие).

3. Виноградов А. Программируем игры для мобильных телефонов. - М. –Триумф, 2007. – 272с.

4.Виноградов В.Н., Ботвинников А.Д., Вишнепольский И.С. Черчение. Учебник для общеобразовательных учреждений, г.Москва, «Астрель», 2009.

5.Гейн А.Г. Информационная культура – Екатеринбург, Центр «Учебная книга», 2003

6.Герасимов А. А. Самоучитель КОМПАС-3D V9. Трехмерное проектирование — Страниц: 400;

7.Зиновьев Д.В**.** Основы проектирования в КОМПАС-3D V16 / Дмитрий Зиновьев – 1-е изд. 2017. Редактор: Азанов М.И.

8.Макарова Н.В. Практикум по технологии работы на компьютере. – М., Финансы и статистика, 2000 г.

9.Малюх В. Н. Введение в современные САПР: Курс лекций. — М.: ДМК Пресс,  $2010 - 192$  c.

10. Моррисон М. Создание игр для мобильных телефонов. – М.: ДМК Пресс, 2006. - 494 с.

11. Соловьева Л.Ф. Компьютерные технологии для учителя – Санкт-Петербург, БХВ-Петербург, 2003 г.

12. Тур С.Н., Бокучава Т.П. Первые шаги в мире информатики, Методическое пособие 5-6 класс – Санкт-Петербург, БХВ-Петербург, 2002 г.

## **Электронные ресурсы**

1. MIT App Inventor. Ресурсы. http://appinventor.mit.edu/explore/resources.html

2. Я дилетант. Мобильные приложения своими руками http://idilettante.ru/category/mobilnye-prilozeniya/

## **Литература для учащихся**

1. Ливенец М.А Программирование мобильных приложений в MIT App Inventor. Академия мобильных приложений

2. Виноградов А. Программируем игры для мобильных телефонов. - М. –Триумф, 2007. – 272с.